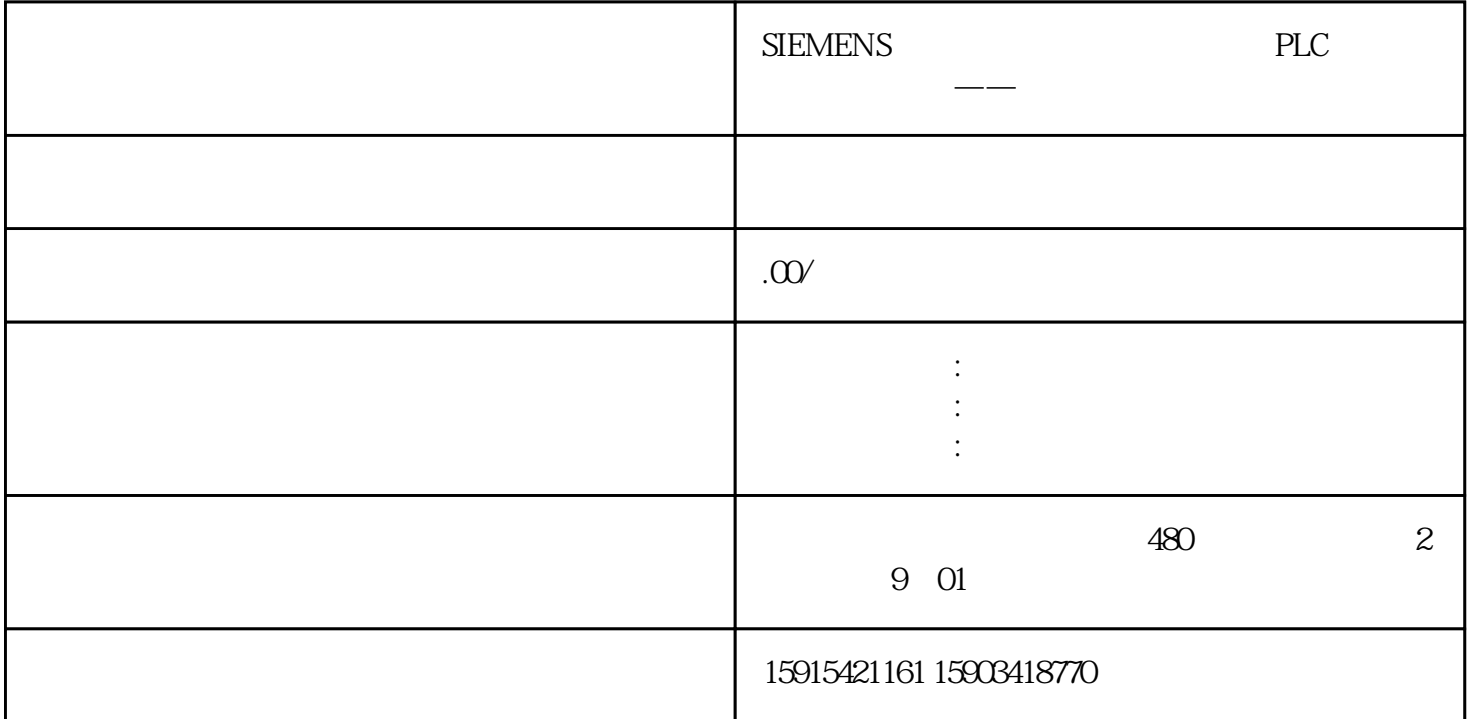

1.概况

SINAMICS V90????????????????????????? SINAMICS ????????????SIMOTICS S-1FL6 ??????????? zuijia???????????????????????????1FL6????????????????????juedui????????????????S7-200 SMART PLC????V90????????????SMART PLC??1FL6?????juedui?????????????SMART PLC??V90??????????SIMATIC S7-200 SMART ???????S7-200 SMART??SINAMICS V90 ????????

 $2.$ 1 PS207 24 V DC/2.5 A  $2$  SIMATIC S7-200 SMART CPU ST60  $3$  V90  $4$  $5$  V90 () 6 ( juedui )  $7$  V90  $50$  1m 8 SIMATIC Field PG M3 9 Mini USB 1 Window 7 32 2 STEP 7-Micro/WIN SMART 3 SINAMICS\_V-ASSISTANT 3.实现方法 3.1概述

??1???PG????mini USB???V90?????SINAMICS V—ASSITANT????????????1 PG?V90????2???PLC?

?V90??RS485???????????????V90????????V90?????????juedui?????????V90?DO1=1,DO2=0?DO3 =1?r2507=3,????PLC???????????juedui?????????RS485 USS????juedui??(r2521[0]),??r2521?????P LC?????????????????????r2521?????r2521??,PLC????PTI???????????????????? ?2 PLC?V90?????

32

## ??SIMATIC S7-200 SMART CPU ST60????????????V90????????????SINAMICS V90 OPI?????????SINAMICS\_V-ASSISTANT?SINAMICS V90????????????juedui???????????STEP 7-Micro/WIN SMART?????CPU ST60???????????????1????1.????

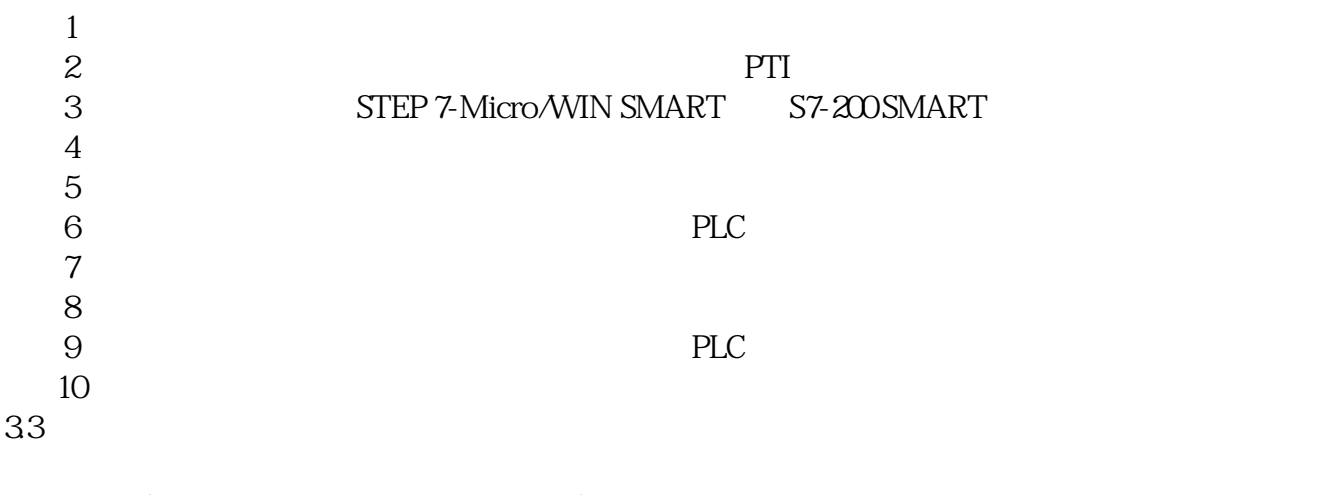

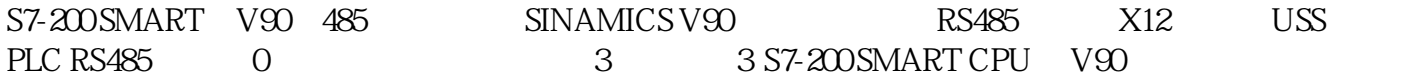

S7-200 SMART??PTI????V90???????????4????4 S7-200 SMART CPU ?V90??????

 $.34$ 

3.4.1 ????????????2???????????????????????2.V90 ??????

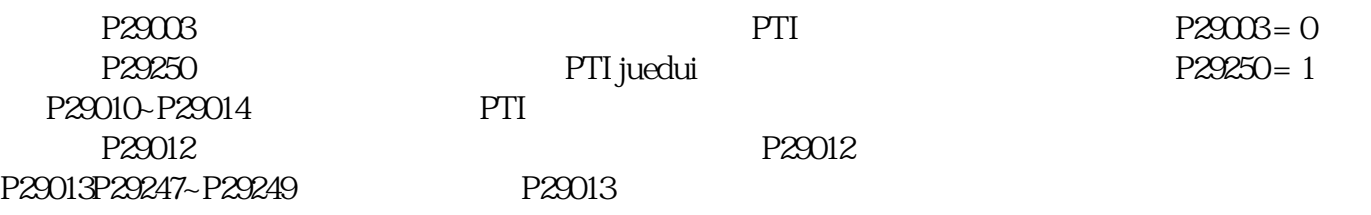

3.4.2 USS??????????3?????????USS????????????3. V90 USS????

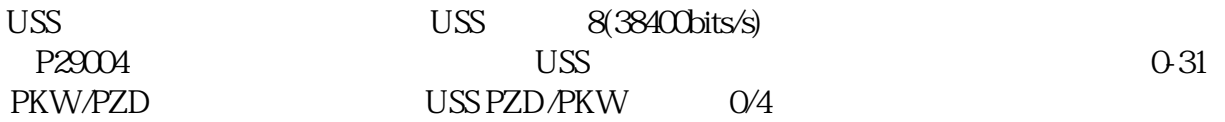

???PLC? RS485??????????USS?????V90??, ??? ???V90????P29004?????USS?????V90 USS RS485?????????38400bits/s??????4?PKW?0?PZD?USS???

 $35PLC$ 

## ?PLC???????????????????SIMATIC S7-200 SMART??????????????????????????????1FL6????juedui??????????5????5 ?????????1FL6????juedui????????PLC?????4???

### ?4. PLC??

# AXISx\_CTRL AXISx\_MAN, RUN JOG\_P

 $J$ OG\_N

#### SINAMICS V90 juedui – AXISO\_ABSPOS– puedui VD326

ABSPOS :

 $\ddot{\cdot}$ 

# AXISx\_ABSPOS ??????SINAMICS V90 ?????juedui?????????juedui??????????????????????SINAMICS V90 ?????????juedui????? SIMOTICS-1FL6 ????????????????

ABSPOS D\_POS:

AXISx\_ABSPOS ???D\_Pos ?????SINAMICS V90 ?????juedui????????????AXISx\_ABSPOS ??????=1????????D\_Pos?????????????????????????????????????????????????????:

?1?????????????

?????????"????"??AXISx\_ABSPOS.D\_Pos????????

AXISx\_ABSPOS.D\_Pos ??????real ????r2521??V90 ??????????r2521????????V90???ABS? ????????????P29247 = 2^20=1048576, P29248 = 1, P29249  $= 1$ 

?2??????????????????????"????"??AXISx\_ABSPOS.D\_Pos????????AXISx\_ABSPOS.D\_Pos ????? ?DINT?